## **860 Purchase Order Change Request - Buyer Initiated v4010**

### **INTRODUCTION**

The Purchase Order Change transaction allows for the communication of buyer-initiated cancellations and changes (additions, deletions, ship date changes, etc.) to a previously transmitted purchase order. Kmart expects that you will make the corresponding changes in your system.

Changes can be generated at the order level, the item level, or both order and item levels within the same 860 transaction. Item detail is transmitted when the line item is canceled, the quantity for a given line item changes, if the pack quantities change, or if the shipping GTIN or retail GTIN (UPC or EAN) changes. Shipping or retail GTIN changes are specified as a combined item deletion and item addition, and could include a quantity change in the added item. Multiple changes to the same item may be specified in a single 860 transaction. Multiple changes may be made to the same PO between the time of order creation and shipment.

#### **Order Level Changes:**

Order Level changes apply to all open items on the purchase order.

- Ship Date Changes DC and JIT only; not used for direct-to-store orders
- Cancellations

#### **Item Level Changes:**

Item Level changes apply only to the line item specified.

- Quantity Increases DC and JIT only; not used for direct-to-store orders
- **Quantity Decreases**
- **Cancellations (Item Deletes)**
- Item additions DC and JIT only; not used for direct-to-store orders
- Pack configuration change DC and JIT only; not used for direct-to-store orders
- Shipping GTIN or retail GTIN change (specified as a deletion of old number and addition of new information) – DC and JIT only; not used for direct-to-store orders

#### **Examples of changes that can be combined in one transaction:**

- Order Level Ship Date Change with Item Level Quantity Changes
- Order Level Ship Date Change with Item Cancellations
- Order Level Ship Date Change with Item Level Quantity Changes and Item Cancellations
- Item Level Quantity Changes with Item Cancellations
- Order Level Ship Date Change with Item Level Pack Changes
- Order Level Ship Date Change with Item Level GTIN changes (Delete/Add)

#### **ISA/GS Qualifier, Receiver ID**

PRODUCTION 08, 9254291001

## **860 Purchase Order Change Request - Buyer Initiated v4010**

# **Functional Group ID=PC**

## **Heading: Industry Standards**

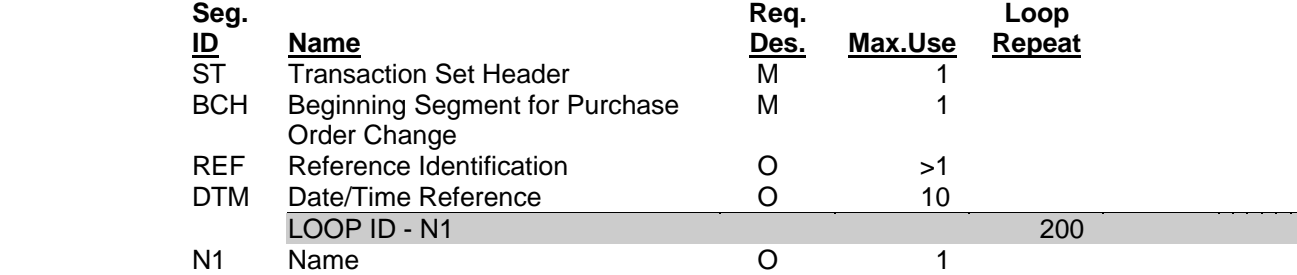

#### **Detail:**

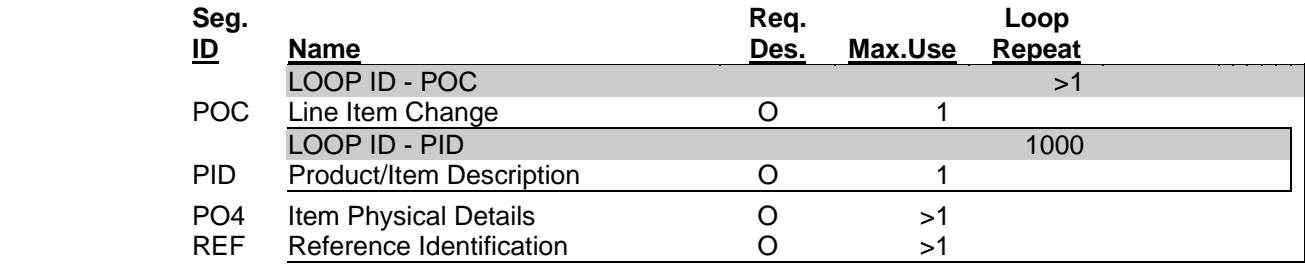

#### **Summary:**

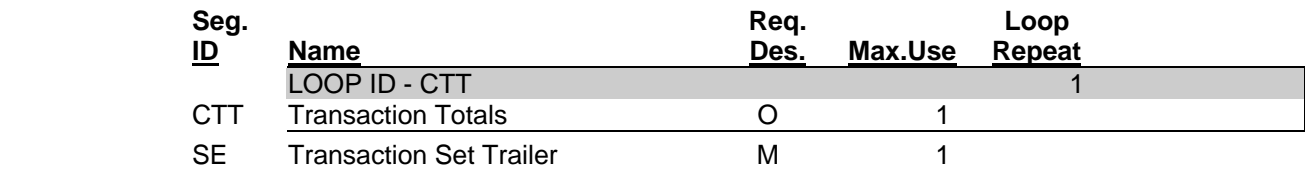

## **860 Purchase Order Change Request - Buyer Initiated v4010**

 **Segment: ST Transaction Set Header Loop: Level:** Heading **Usage:** Mandatory **Max Use:** 1

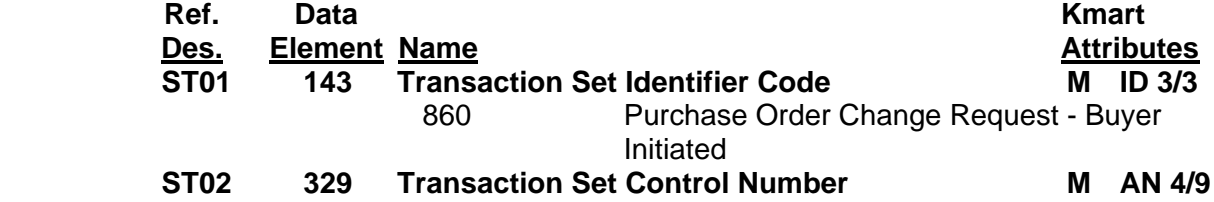

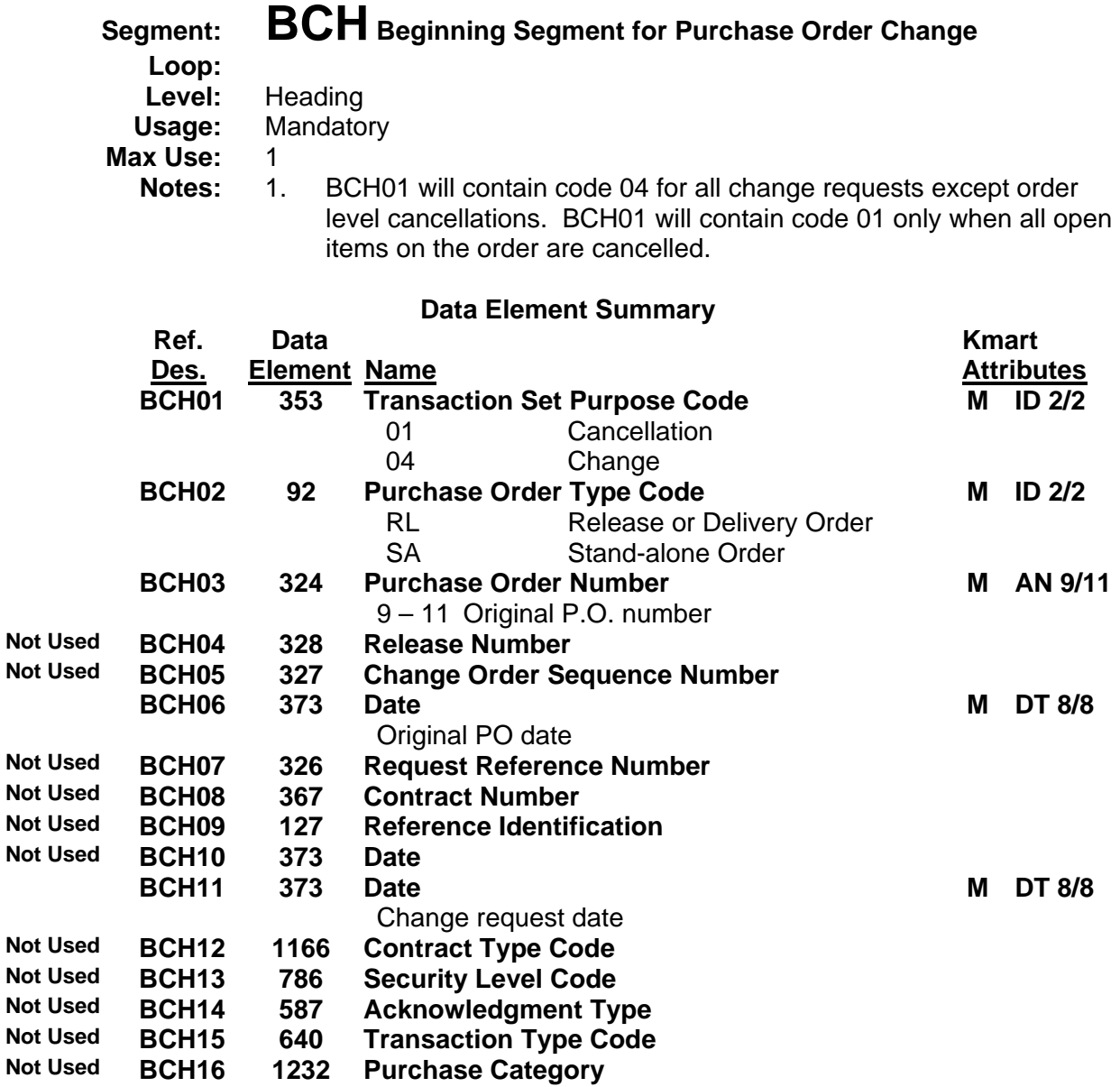

## **860 Purchase Order Change Request - Buyer Initiated v4010**

**Loop:**

## **Segment: REF Reference Identification**

**Level:** Heading **Usage:** Mandatory for Kmart

**Max Use: 2** 

- 
- **Notes:** 1. When REF01 contains code DP, REF02 contains 3 characters.
	- 2. The department number for direct to store orders will be specified at the item level. REF02 when REF01 contains code DP will always contain 999 in the header REF segment.
	- 3. Direct to store orders will only have one iteration of the REF segment to specify the 999 department number.
	- 4. The department number for JIT or DC orders will be specified in the header in REF02 when REF01 contains code DP.
	- 5. When REF01 contains code IA, REF02 contains 11 characters.
	- 6. When REF01 contains code PS, REF02 contains 1 2 characters.  $A = Accelerated flow$ 
		- $R =$  Regular
		- $J1$  = Just in Time Inventory (JIT)

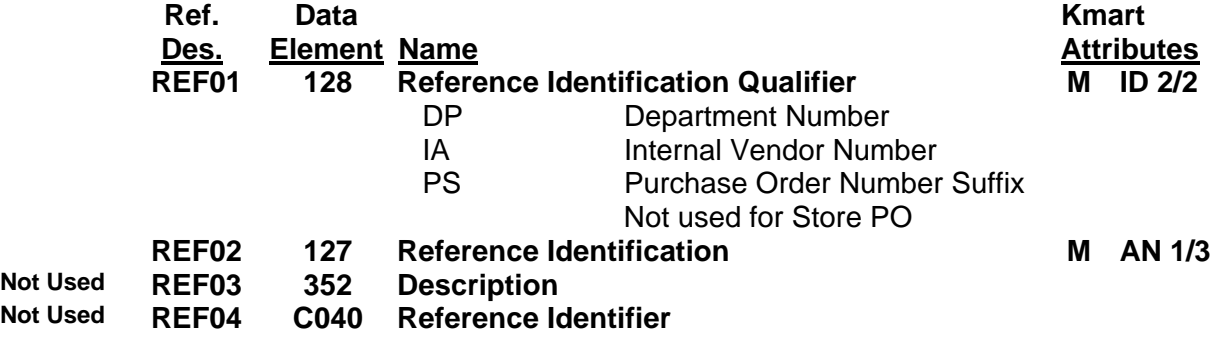

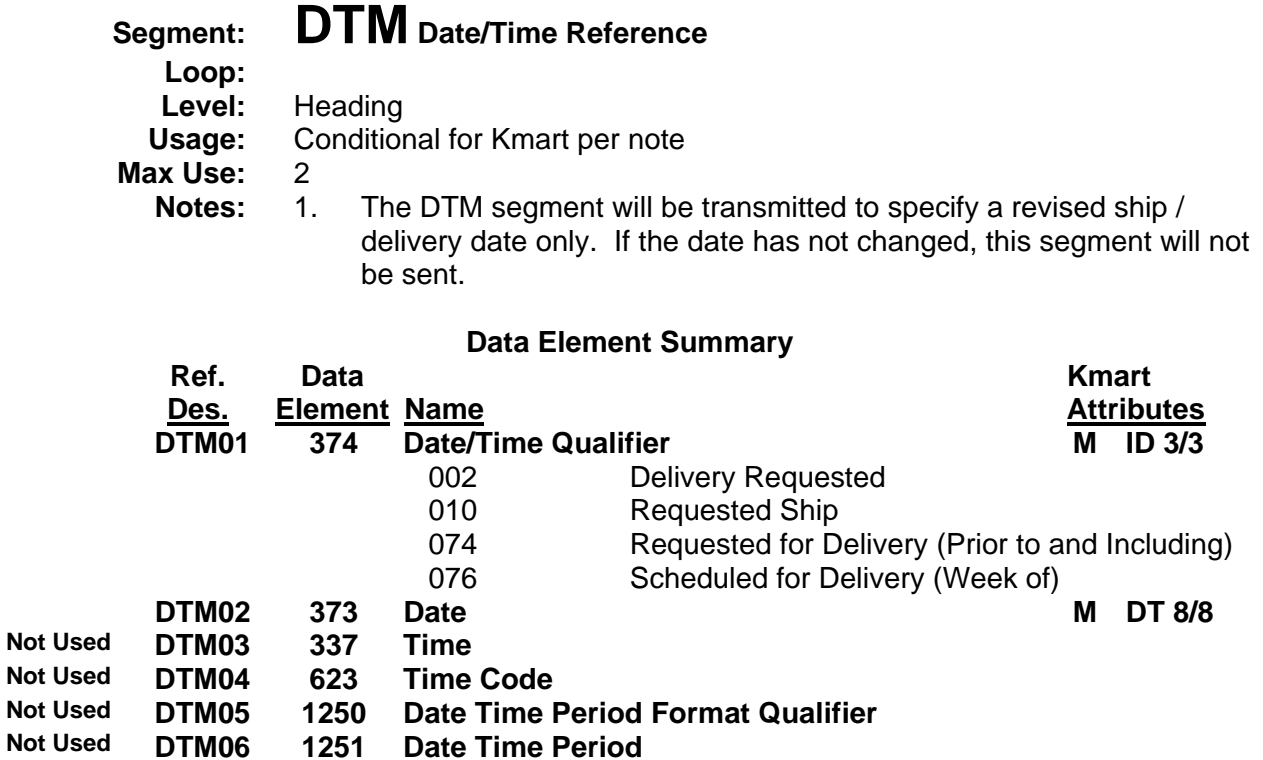

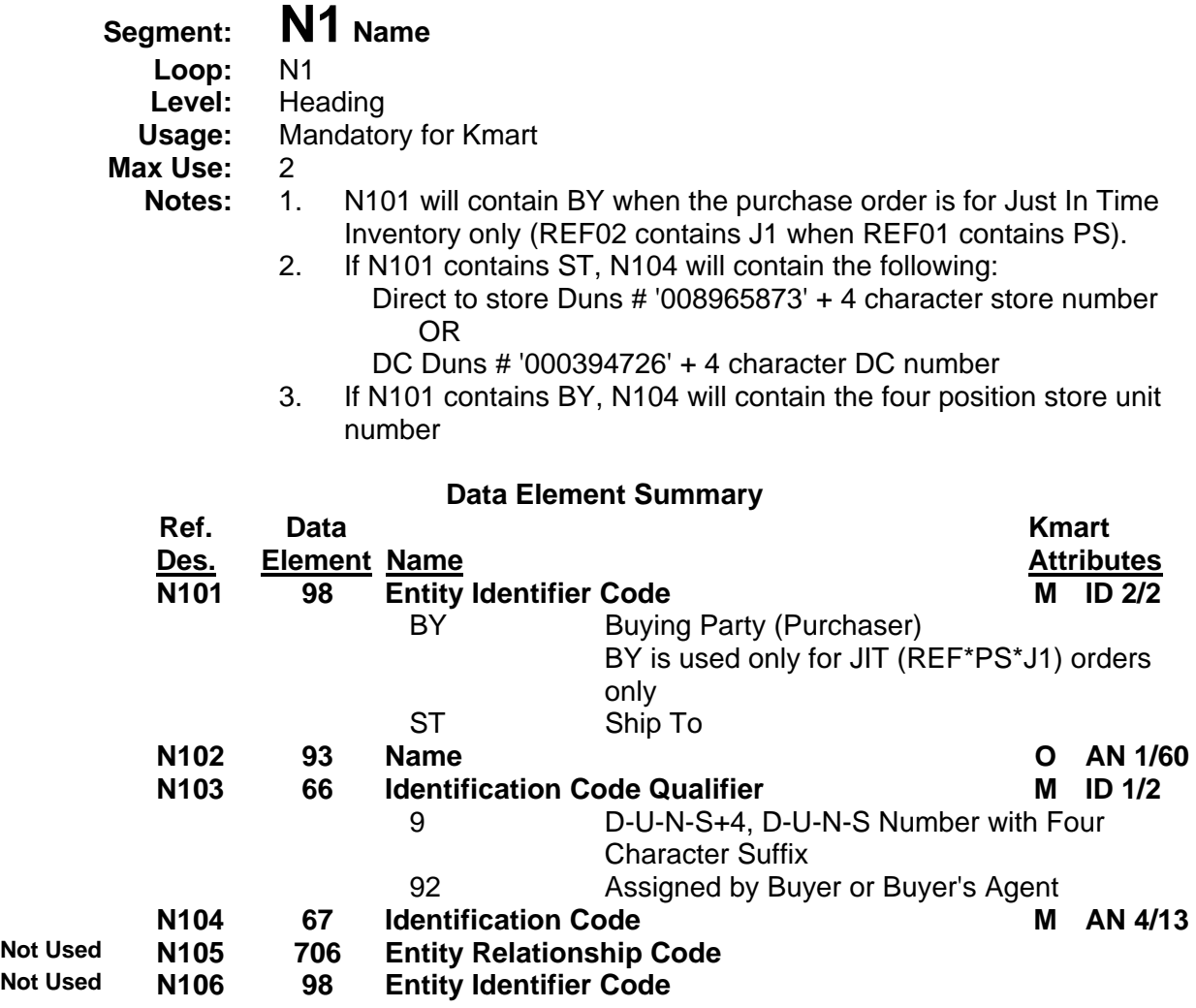

## **860 Purchase Order Change Request - Buyer Initiated v4010**

**Loop:** POC

## **Segment: POC Line Item Change**

**Level:** Detail **Usage:** Conditional for Kmart per note

- **Max Use:** 1 per POC loop; POC loop may repeat per industry standards
	- **Notes:** 1. POC segments will NOT be sent on order level cancellations (BCH01 contains code 01) or order level ship date changes.
		- 2. Each change to a line item will be specified in a separate POC loop. Therefore, more than one POC loop for the same item may be present in the same transaction when more than one change is made to the item.
		- 3. When an item is added to a purchase order (POC02 contains code AI), then all detail information for that item, including cost, pack quantities, and item description will be sent.
		- 4. POC03 is the current (net) amount on order before the quantity is applied. **POC04 is the quantity to be subtracted or added** based upon the code in POC02. This is based on VICS retail industry standards.
		- 5. If the shipping GTIN or retail GTIN (UPC or EAN number) is changed, there will be two POC segments generated. The first POC will contain code value DI in POC02 and the second will contain AI in POC02. Both POC segments will contain the same item line number in POC01.
		- 6. The qualifiers used in data element 235 Product/Service ID Qualifier fields (e.g. POC06, POC08) may be sent in any order as long as they are paired with their appropriate Product ID. For example, the POC06 may contain UP if POC07 contains the U.P.C. number. Or POC06 may contain IN if POC08 contains the KSN (after EIM conversion.). **In other words, the receiver of the 860 must be able to accept any 235 Product/Service ID Qualifier and the paired Product ID in any of the applicable fields.**
		- 7. POC02 containing code 'CA' is used to indicate that the pack quantities in the PO4 segment have changed.
		- 8. If an item has been partially shipped and the remainder is cancelled by Sears Holdings, an item deletion (POC02 containing code DI) will be sent to cancel the balance.

#### **Data Element Summary**

![](_page_7_Picture_166.jpeg)

**Attributes POC01 350 Assigned Identification M AN 1/20**

![](_page_8_Picture_273.jpeg)

## **860 Purchase Order Change Request - Buyer Initiated v4010**

![](_page_9_Picture_130.jpeg)

**Attributes** 

## **860 Purchase Order Change Request - Buyer Initiated v4010**

![](_page_10_Picture_143.jpeg)

![](_page_10_Picture_144.jpeg)

![](_page_11_Picture_242.jpeg)

## **860 Purchase Order Change Request - Buyer Initiated v4010**

**Loop:** POC

 **Segment: REF Reference Identification** 

**Level:** Detail

**Usage:** Mandatory for Store Orders

**Max Use:** 1 per POC loop<br>**Notes:** 1. When REF

- **Notes:** 1. When REF01 contains code DP, REF02 contains 3 characters.
- 2. The department number for direct to store orders will be specified at the item level. REF02 when REF01 contains code DP will always contain 999 in the header REF segment.
- 3. The department number for JIT or DC orders will be specified in the header in REF02 when REF01 contains code DP.

![](_page_12_Picture_118.jpeg)

## **860 Purchase Order Change Request - Buyer Initiated v4010**

**Segment:** CTT Transaction Totals<br>
Loop: CTT Loop: **Level:** Summary **Usage:** Mandatory for Kmart **Max Use:** 1<br>**Notes:** 1. 1. CTT01 will contain a count of POC segments. If no POC segments are present, CTT01 will contain zero.

![](_page_13_Picture_124.jpeg)

## **860 Purchase Order Change Request - Buyer Initiated v4010**

**Loop: Max Use:** 1

 **Segment: SE Transaction Set Trailer** 

Level: Summary<br>Usage: Mandatory **Usage:** Mandatory

![](_page_14_Picture_67.jpeg)

## **860 Purchase Order Change Request - Buyer Initiated v4010**

## **Segment Usage Examples**

#### **Cancellation - Order Level**

ST\*860\*Control number BCH\*01\*PO type code\*PO number\*\*\*PO date\*\*\*\*\*PO change request date

N1\*ST\*\*9\*Ship to unit number [Ship to unit number]

 [Cancel code, PO type, PO number, PO date, PO change request date] REF\*DP\*Department number [Department number from PO] REF\*IA\*Internal vendor number [Kmart-assigned vendor number] REF\*PS\*Purchase Order Suffix [Replenishment type (e.g. J1 for JIT)] N1\*BY\*\*92\*Buying Party **[Store unit number (JIT orders only)**]

SE\*Segment count\*Control number

CTT\*0 [No POC segments present, CTT01 = 0]

#### **Ship Date Change – Order Level - DC and JIT only; not used for direct-to-store orders**

ST\*860\*Control number BCH\*04\*PO type code\*PO number\*\*\*PO date\*\*\*\*\*PO change request date

REF\*DP\*Department number [Buying department number] REF\*IA\*Internal vendor number [Kmart-assigned vendor number] DTM\*Date qualifier\*New date [Revised ship / delivery date] N1\*ST\*\*9\*Ship to unit number [Ship to unit number]

 [Change code, PO type, PO number, PO date, PO change request date] REF\*PS\*Purchase Order Suffix [Replenishment type (e.g. J1 for JIT)] N1\*BY\*\*92\*Buying Party **[Store unit number (JIT orders only)]** 

CTT<sup>\*</sup>0 [No POC segments present, CTT01 = 0] SE\*Segment count\*Control number

**NOTE: If date change is combined with item level changes, CTT01 will reflect the number** 

**of POC segments specified for the item changes.**

## **860 Purchase Order Change Request - Buyer Initiated v4010**

## **Segment Usage Examples**

#### **Item Level Changes**

**NOTE: Item identification qualifiers and their corresponding item identifier may come in any order within the POC segment. All qualifiers and their corresponding item identifiers may not be used for all items.** 

ST\*860\*Control number BCH\*04\*PO type code\*PO number\*\*\*PO date\*\*\*\*\*PO change request date

![](_page_16_Picture_124.jpeg)

#### **Cancel or delete an item**

POC\*Item line number\*DI\*\*\*\*\*\*IN\*Kmart Item Number(KSN)\*Qualifier\*UPC or EAN\*UK\*Shipping GTIN\*VN\*Vendor's item number [Item line number from 850 PO, Cancel Code,

 Item identifiers] REF\*DP\*Department number [Department number if specified at the item level]

#### **Add an item**

#### **DC and JIT only; not used for direct-to-store orders**

POC\*Item line number\*AI\*\*Quantity\*EA\*Cost\*\*IN\*Kmart Item Number(KSN)\*Qualifier\*UPC or EAN\*UK\*Shipping GTIN\*VN\*Vendor's item number

![](_page_16_Picture_125.jpeg)

## **860 Purchase Order Change Request - Buyer Initiated v4010**

## **Segment Usage Examples**

![](_page_17_Picture_116.jpeg)

POC\*Item line number\*QD\*Quantity\*Quantity to be subtracted\*EA\*\*\*IN\*Kmart Item Number(KSN)\*Qualifier\*UPC or EAN\*UK\*Shipping GTIN\*VN\*Vendor's item number [Item line number from 850 PO, Quantity decrease code, Open quantity before changes are applied, Quantity to be subtracted, Unit of measure, Item identification qualifiers and corresponding item identifiers] REF\*DP\*Department number [Department number if specified at the item level]

**Increase a quantity**

#### **DC and JIT only; not used for direct-to-store orders**

POC\*Item line number\*QI\*Quantity\*Quantity to be added\*EA\*\*\*IN\*Kmart Item Number(KSN)\*Qualifier\*UPC or EAN\*UK\*Shipping GTIN\*VN\*Vendor's item number [Item line number from 850 PO, Quantity increase code, Open quantity before changes are applied, Quantity to be added, Unit of measure, Item identification qualifiers and corresponding item identifiers] REF\*DP\*Department number [Department number if specified at the item level]

## **860 Purchase Order Change Request - Buyer Initiated v4010**

## **Segment Usage Examples**

![](_page_18_Picture_87.jpeg)

CTT\*Count of POC segments [Count of POC segments present] SE\*Segment count\*Control number

## **860 Purchase Order Change Request - Buyer Initiated v4010**

#### **History of Revisions**

February 2008 Note added to POC segment about canceling an open balance on an item (POC02=DI)

August 2007 Correction: deleted invalid POC02 code PC, re-added correct code DI